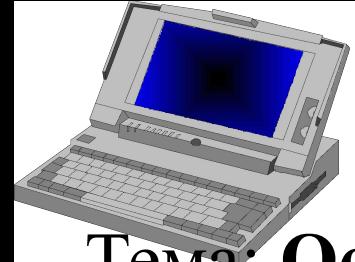

Тема: **Основные встроенные функции Excel. Массивы**

Вопросы:

- 1. Основные понятия. Аргументы встроенных функций
- 2. Группы встроенных функций
- 3. Массивы данных
- 1).

Функции - это специальные, заранее созданные формулы, которые позволяют легко и быстро выполнять сложные вычисления. Функции являются одной из основных частей формул ( в ячейки можно вводить два типа данных: константы(уже рассмотрены) и формулы). Excel имеет несколько сотен встроенных функций.

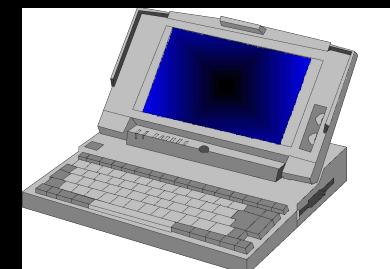

 $J$ К № 6-7

Каждая функция имеет имя и один или несколько аргументов, заключенных в круглые скобки, например, = СУММ(А1:А3). Некоторые функции не имеют аргументов, например,  $= \Pi M()$ ,  $= \text{CEPOJHA}($ ). При использовании в функции нескольких аргументов они отделяются один от другого ( ; ), например =ПРОИЗВЕД(С1;C3;C6). В функции можно использовать до 30 аргументов, при общей длине формулы менее 1024

символа.

**В качестве аргум-ов ф-ции могут быть использованы: 1. Диапазон, содержащий произвольное число ячеек листа.** Например, = СУММ(А1:A3;C2:C10;D3:D11). Фция имеет три аргумента, но суммирует числа в 21 ячейке.

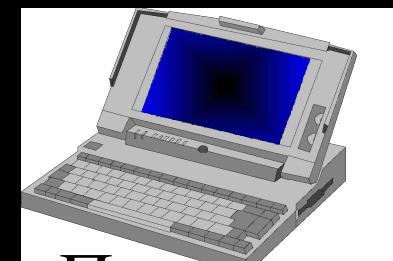

 $JK$  № 6-7

При этом указанные в ссылке ячейки могут содержать формулы.

 2. **Выражения, содержащие функции или их набор**. Комбинацию функций можно использовать для создания выражения, которое в дальнейшем будет использоваться как аргумент. Например, **=СУММ(SIN(A1\*ПИ ());2\*COS(ПИ()))** , где SIN(A1\*ПИ()) и 2\*COS(ПИ ()) - выражения, которые

используются в качестве аргументов.

3. **Числовые значения**. Например, =СУММ(110;19;45)

4. **Текстовые значения**. Например, =ТЕКСТ(ТДАТА;"Д МММ ГГ"), где Д МММ ГГ текстовый аргумент т.к. в " ". Возвращаемое этой функцией значение 24 фев 2003.

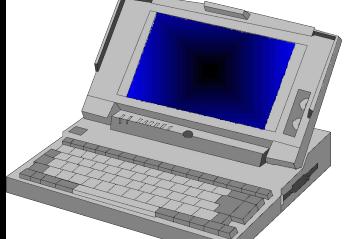

## **5. Логические значения**.

Аргументы ряда функций могут принимать логические значения ИСТИНА или ЛОЖЬ ( не путать с функциями ИСТИНА(), ЛОЖЬ() ). Например, ячейка А1 может принимать значения ИСТИНА или ЛОЖЬ, то можно составить уравнение: **=ЕСЛИ(А1=ИСТИНА;" Новый год";"Старый год")** , где А1=ИСТИНА логическое выражение. {А2=2 А3=1 в яч. А1 введем **=А2>А3**, в яч. А1 отобразится ИСТИНА.}.

6. **Имена диапазонов**. Присвоимдиапазону А1:А6 имя **Кредит**, тогда используем формулу **=СУММ(Кредит).**

# **1. А) Функции дат =СЕГОДНЯ()** - возвращает десятичное значение текущей даты; **=ТДАТА()** возвращает текущее значение даты и времени; **=ГОД (десятичная дата); =МЕСЯЦ(десятичная дата);**

Выделим **восемь групп** встроенных функций. Приведем синтаксис некоторых из них. Дополнительную инф-цию о функциях можно найти в специальной литературе.

=СРЗНАЧ(Кредит;А8;2\*7) , где Кредит - диапазон ячеек, А8-ячейка, 2\*7 - числовое значение.

**2) Группы встроенных функций**

8. **Различные типы аргументов.** Например,

7. **Массивы.** Например, **{=ЦЕЛОЕ(А1:С7}** 

#### **ОРОЗ**

ЛК № 6-7 5

 $JK$  № 6-7

**=ДЕНЬ(десятичная дата)** --эти три функции возвращают год, месяц, день для заданного значения даты **=ДОЛЯГОДА(начальная дата; конечная дата; базис)** - вычисляет десятичное значение, представляющее собой часть года, которую составляет интервал между двумя заданными датами;

**Б) Функции времени =ЧАС(десятичная дата); =МИНУТЫ(десятичная дата); СЕКУНДЫ(десятичная дата)** -- они возвращают час, минуты, секунды для заданного значения времени.

## 2. **Математические функции**

Это: =**СУММ(числа**); различные модификации ф-ций округления вниз, вверх , до ближайшего целого и т.д.

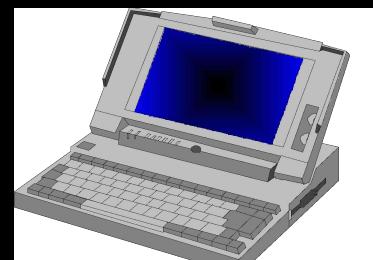

 $JK$  № 6-7

В ряду математических ф-й можно выделить: Логарифмические : **LOG, LOG10, LN, EXP** и **СТЕПЕНЬ** Тригонометрические: **ПИ(), SIN,COS, ГРАДУСЫ**, **РАДИАНЫ** 

Инженерные: они разделяются на **три основные** группы: -функции для работы с комплексными числами;

-ф-ции для преобразования между различными системами счисления (двоичной, десятичной и т.д.)

-различные формы функций Бесселя.

## **3. Текстовые функции**

Они преобразуют числовые текстовые значения в числа и числовые значения в строки символов (текстовые строки), а также позволяют выполнять над строками символов

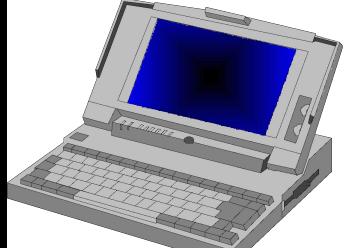

различные операции.

**=ДЛСТР(текст**)--возвращает количество символов в текстовой строке; {**=ДЛСТР("123456")** возвращает число  $6$  }.

**ОРОЗ**

**=СИМВОЛ(число) –**возвращает символ, который соответствует заданному числовому коду ASCII

**{=СИМВОЛ(89)-** возвращает символ Y}

**=СОВПАД(текст1;текст2**)-- сравнивает две строки текста на полную идентичность с учетом регистра букв; **=ПОВТОР(текст; число повторений)--** позволяет заполнить ячейку строкой символов, повторенной заданное число раз.

## 4. **Логические функции**

Это: **=ЕСЛИ(**логическое выражение;значение если истина;значение если ложь); Вложенные функции ЕСЛИ (допускается до семи уровней вложения);

- **=И**(лог. зн.1;лог. зн.2;…лог. зн.30)
- **=ИЛИ**(лог. зн.1;лог. зн.2;…лог. зн.30)

**=НЕ**(лог. зн.).

Большинство логических функций используют логические выражения, например =А1>А2.

## 5. **Функции просмотра и ссылок**

Они позволяют "просматривать " информацию, хранящуюся в списке или таблице и обрабатывать ссылки.

**=ВЫБОР**(номер индекса;зн.1; зн.2;…зн.29)-возвращает значение из списка аргументов;

Если в А2=4, а в яч. А1=**ВЫБОР(А2;2;3;4;5;6)**  $\rightarrow$ А1=5 Функции **ВПР** и **ГПР** имеют одинаковый синтаксис и предназначены для поиска данных (чисел, текста)

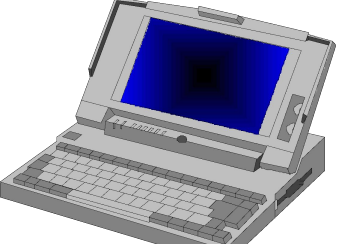

соответственно в вертикальной и горизонтальной таблице.

**=ВПР**(искомое значение; таблица;номер столбца;тип просмотра);

**=ИНДЕКС**(массив;номер строки;номер столбца) - возвращает значение элемента массива, заданного номером строки и номером столбца;

## 6. **Финансовые функции**

Они позволяют выполнять обычные финансовые вычисления. Эту группу можно разделить на четыре подгруппы. Приведем без синтаксиса некоторые из них.

6.1. Функции для анализа инвестиций. Это: **НПЗ**- чистая текущая стоимость, **ППЛАТ**- вычисляет размер периодической выплаты, необходимый для погашения ссуды за указанное число периодов.

ЛК № 6-7 11

6.2. Функции для вычисления скорости оборота. Это: **НОРМА**- позволяет определять скорость оборота.

6.3. Функции для вычисления амортизации. Это: **АМР**, **ДДОБ**, **ДОБ** -позволяют определять величину амортизации имущества за заданный период.

6.4. Функции для анализа ценных бумаг. Это: **ИНОРМА** -вычисляет процентную ставку для полностью инвестированных ценных бумаг, **СКИДКА**- вычисляет скидку для ценных бумаг.

7. **Статистические функции** 

Это: **СРЗНАЧ, МЕДИАНА, МОДА, ЛИНЕЙН, РОСТ, ТЕНДЕНЦИЯ** и др. будут рассмотрены в дальнейшем.

8. **Статистические функции баз данных**

Эти функции предназначены для работы со списками. Их 14:**СЧЕТЕСЛИ, СУММЕСЛИ, БДСУММ** и т.д.

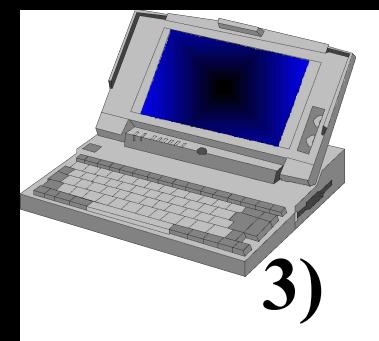

ЛК № 6-7 12

## **3) Массивы**

Под массивом в Excel понимается прямоугольный диапазон формул и значений, которые программа обрабатывает как единую группу.

Например, диапазон С2:С5 – есть массив данных. Создать формулу массива значит выполнить какую либо операцию над массивом. Например, массив С2:С5 умножим на число 125, т.е. создадим формулу массива:  ${=}C2:C5*125$ 

Excel позволяет работать с массивом 200х200.

Формула массива использует несколько множеств значений, называемых массивами аргументов. Например, С2:С5 – массив аргументов.

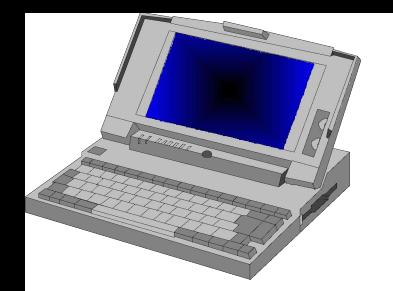

ЛК № 6-7 13

В качестве аргументов могут быть использованы:

- Диапазон ячеек D2:D8
- Массив констант. Он должен заключаться во внутренние фигурные скобки, а элементы массива, находящиеся в разных столбцах должны разделяться (;), а разных  $\text{CTpokax} - (.)$ . (3 строки, 4 столбца)  ${=KOPEHB({14;9;16;25:36;49;64;82:100;121;144;169)}$
- Имя диапазона или массива Массивы бывают:
- Одномерные(горизонтальные A1:G1, вертикальн.A1:A9)
- Двумерные  $(A1:C3)$

Действия с массивами:

- Массивы можно умножать и делить на число, к массивам можно прибавлять и вычитать числа.
- С несколькими массивами можно выполнять арифметические операции, т.е. Поэлементное сложение, вычитание, деление и умножение.

**ОРОЗ**

Необходимо помнить, что для фиксации ввода формулы массива необходимо нажать комбинацию клавиш **Ctrl+Shift+Enter**.

Для работы с массивами имеются специальные встроенные функции.

**=МОБР(массив)** – возвращает обратную матрицу

## **=МОПРЕД(массив)** – возвращает определитель матрицы

## **=МУМНОЖ(массив1;массив2**) - возвращает

матричное произведение двух матриц

## **=ТРАНСП(массив)** – возвращает транспонированную матрицу.

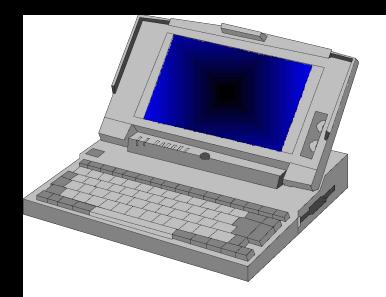

ЛК № 6-7 16

## Финансовый анализ в Excel

Вопросы:

1. Функции для анализа инвестиций и вычисления скорости оборота

- 2. Функции для вычисления амортизации.
- 3. Функции для анализа ценных бумаг

Финансовые функции можно разделить на:

- -Функции для анализа инвестиций
- ∙ -Функции для вычисления скорости оборота
- ∙ -Функции для вычисления амортизации

∙ -Функции для анализа ценных бумаг Рассмотрим каждую из этих подгрупп.

ЛК № 6-7 17

**1) Функции для анализа инвестиций и вычисления скорости оборота**

Инвестиционный проект (ИП) - это долгосрочный план вложения средств предприятий, фирм и т.д. в такие активы, как оборудование, здания, землю, технологии и т. п. и получение доходов от этих вложений.

В каждом периоде времени ИП предполагает как доходы, так и расходы. Т.е. ИП порождает поток денежных средств. Расчеты по инвестиционной деятельности, как правило, выполняются за промежуток времени, равный году.

Для оценки инвестиционных проектов применяются разные критерии. Одним из них является **метод чистой текущей стоимости**. Рассмотрим его.

**Метод чистой текущей стоимости.**

Чистую текущую стоимость обозначают аббревиатурой NPV.

$$
NPV = \sum_{t=0}^{n} C_t \frac{1}{(1+r)^t}, \text{ rate}
$$

 $C_0, C_1, ..., C_n$  - поток платежей в годы  $t=0,1,..., n$ . При этом знак  $C_t$  может быть как положительным так и отрицательным.

r- ставка дисконтирования, процентная ставка (в качестве которой может быть принята ставка прибыли).

Для анализа проектов по этому методу используется функция **НПЗ(ставка;плата1;плата2;…плата29**), где ставка - процентная ставка за период, %, плата1... плата29 аргументы, определяющие доходы и расходы.

Функция НПЗ возвращает чистую текущую стоимость вклада, которая представляет собой сегодняшний объем

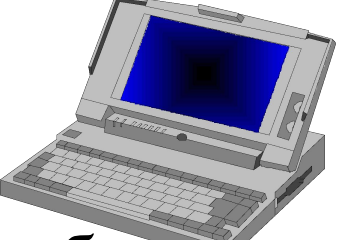

будущих платежей (отрицательные значения) и поступлений (положительные значения). Т.е предполагаемый доход от вклада требуется пересчитать на настоящее время.

Необходимо учитывать две вещи:

- не включать первоначальные инвестиции (сделанные в момент 0) в поток платежей
- вычесть величину первоначальных инвестиций из полученного значения функции **НПЗ.**

Если **НПЗ** отрицательна, то принимать такой проект не имеет смысла. Из нескольких проектов следует принимать тот, который имеет более высокое значение **НПЗ** при одной и той же ставке дисконтирования.

Полным аналогом ф-ции **НПЗ**, является ф-ция **ЧИСТПЗ,**  вычисляющая стоимость потока платежей, осуществля-

ЛК № 6-7 20

емых, через произвольные промежутки времени. Ф-ция имеет синтаксис: **ЧИСТПЗ(ставка;платежи;дата**).

Более сложным аналогом ф-ции **НПЗ** является функция **ПЗ**. Ее синтаксис:

## **ПЗ(ставка;кпер;выплата;бз;тип**) где

Ставка - процентная ставка за период

Кпер - общее число периодов выплат

Выплата - величина постоянных периодических платежей

Бз - будущая стоимость или баланс наличности, который нужно достичь после последней выплаты.

Тип - число, равное 0 или 1, обозначающее когда должна производиться выплата. 1- в начале, 0 - в конце периода или если этот аргумент опущен.

Отличие ф-ции **ПЗ** от **НПЗ** состоит в следующем :

А) ф-ция **ПЗ** предполагает значения выплат постоянными, а **НПЗ** допускает использование выплат переменной величины

Б) **ПЗ** допускает поток платежей как в начале, так в конце периода, а **НПЗ** предполагает, что поток платежей равномерно распределен по годам и производится в конце периода.

Функция **НПЗ** тесно связана с ф-ей которая возвращает внутреннюю скорость оборота (**ВНДОХ)** и относится ко 2-ой подгруппе функций.

Функция **ВНДОХ** возвращает скорость оборота , для которой значение функции НПЗ равняется нулю, т.е. **НПЗ (ВНДОХ(…);…)=0.**

Функция **ВНДОХ** (**IRR**)имеет синтаксис:

**ВНДОХ(значение;прогноз**), где

**Значение** - массив или ссылка на ячейки, содержащие числовые величины, для которых вычисляется внутренняя скорость оборота средств.

**Прогноз** - величина, о которой предполагается, что она близка к результату **ВНДОХ**. Это необязательный аргумент. Если он не указан, то по умолчанию он равен  $10\%$ .

Экономический смысл функции **ВНДОХ** состоит в следующем.

Если ИП состоит из потока платежей:  $C_0, C_1, ..., C_n$  и платеж  $C_{t}$  происходит в год  $t$  (t=0,1,...n), то ставка прибыли (процентная ставка) r является корнем уравнения:  $\boldsymbol{n}$ 

$$
\sum_{t=0} C_t \frac{1}{\left(1+r\right)^t} = 0
$$

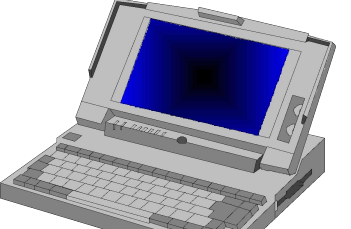

т.о. внутренняя скорость оборота - это ставка, при которой текущая стоимость (NPV) поступлений от вложения равна стоимости вложения.

Использование вышеприведенных ф-ций может осуществляться по трем направлениям:

1. Когда дан поток платежей и барьерная процентная ставка  $(\%).$ 

Пример 1. Есть возможность вложения авансом на четыре года 250 000 при процентной ставке 12%. При этом в конце каждого года получим:

- 1-ый год убыток 55 000
- 2-ой год прибыль 95 000
- 3-й год прибыль 140 000
- 4-й год прибыль 185 000

Тогда ф-я НПЗ может быть записана:

ЛК № 6-7 24

**= НПЗ(12%; -55000;95000; 140000; 185000)-- 250000**.

**Результат равен** - 6153,65,а т.к. знак минус, то вы не можете рассчитывать на прибыль по данному проекту.

Пример 2. Можно вложить сегодня 4 000, и в течение пяти лет получать ежегодно по 1 000. Выгодно это или нет? Полагая, что деньги можно положить под процент в банк (4,5%), возьмем его в качестве ставки прибыли («барьера»).

Тогда, ф-я **=ПЗ(4,5%;5;1000**) возвратит минус 4390, означающее, что если вложить 4390 теперь (при 4,5%), то через 5 лет получим 5 000. Значит наши вложения выгодны, т.к. мы вкладываем 4 000.

Пример 3. Можно вложить сегодня 4 000, и в конце пятого года получать 5 000. Выгодно это или нет? Процентная ставка 4,5%. Тогда ф-я **=ПЗ(4,5%;5;;5000**).

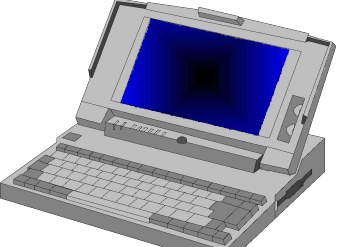

ЛК № 6-7 25

возвратит текущую стоимость минус 4012.Т.е. выгодно, но не очень.

2. Когда дан поток платежей и требуется определить процентную ставку, при которой сделка дает прибыль. Для этого используется команда **Подбор параметра.**

Пример. **=НПЗ(А1;А2:А5**), где в ячейке **А1** в результате подбора параметра отобразится искомый процент. В ячейки **А2:А5** вводятся значения потока платежей (по годам).

3. Когда даны платежи и требуется определить "барьерную" процентную ставку, т.е. ставку когда прибыль равна первоначальным вложениям.

Пример. Вы вкладываете в предприятие **120 000**. В течение следующих пяти лет вы ожидаете получить прибыль **25 000**, **27 000**, **35 000**, **38 000**, **40 000**. Тогда функция =ВНДОХ({-120000; 25000;27000;35000;38000;40000})

 **=ВНДОХ(А1:А6**), если данные введены в ячейки **А1, А2…А6**, возвратит внутреннюю скорость оборота, равную 11%. Т.о. если барьерная ставка (процентная ставка банка) равна 10%, то вложение денег выгодное.

**ОРОЗ**

ЛК № 6-7 26

# **2) Функции для вычисления амортизации**

Под амортизацией понимается уменьшение стоимости имущества в процессе эксплуатации. Обычно оценивают величину этого уменьшения на единицу времени(в частности месяца).

Суммы, на которые уменьшается стоимость имущества, называются **амортизационными отчислениями (АО**). Владелец налогооблагаемого имущества заинтересован в быстром уменьшении его балансовой стоимости и переноса ее на себестоимость продукции, т.к. это ведет к снижению налога на имущество.

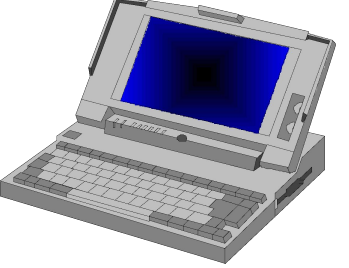

ЛК № 6-7 27

#### **Различные способы расчета АО 2.1.Равномерная (линейная) амортизация.**

Если срок службы имущества равен **n** годам и первоначальная стоимость его **S**, то ежегодно стоимость уменьшается на **S/n** или (**100/n)%.** Следовательно величина ежегодных АО равна **S/n.** Стоимость имущества в конце К-того года S<sub>k</sub> вычисляется по формуле:

$$
S_k = S - K \frac{S}{N}
$$
,  $\text{The } K=1,2,...,n$ .

Для расчета амортизации за один период используется функция: **=АМР(стоимость; остаток; срок), где**

стоимость- первоначальная стоимость

остаток- остаточная стоимость полной амортизации (ликвидная стоимость)

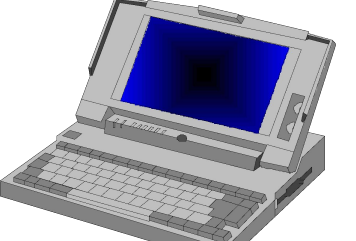

ЛК № 6-7 28

срок- количество периодов, за которые имущество амортизируется(лет).

## **2.2. Правило суммы лет.**

Известно, что износ оборудования обычно идет больше в начале срока службы, так например, автомобиль изнашивается больше в первые годы эксплуатации.

Поэтому разработаны методы ускоренной амортизации, к которым и относится правило суммы лет.

Для него величина АО в **i**-том году для срока амортизации равного **n** лет равна:

 $A_i = S \frac{\partial f}{\partial x_i}$ , где S-первоначальная стоимость  $\mathbf{M}_{n}$  имущества  $\overline{K}_{n}$ <sub>n</sub>-сумма номеров лет, т.е.  $K_n=1+2+3+\ldots+n=n(n+1)/2$ 

АО по правилу суммы лет -- убывающая функция. Для расчета используется встроенная функция: **=АМГД(стоимость; остаток; срок; период),**

**стоимость, остаток, срок**- имеют описание аналогичное для функции **АМР.**

**Период**- номер периода для вычисления амортизации (д. б. измерен в тех же единицах, что и аргумент срок).

Пример. Определить по годам АО оборудования с начальной стоимостью 15 000, сроком амортизации 3 года и остаточной стоимостью 1 250.

- АО в 1-й год =АМГД(15 000;1250;3;1) равны 6 875.
- АО во 2-ой год =АМГД(15 000;1250;3;2) равны 4 583.
- АО в 3-й год =АМГД(15 000;1250;3;3) равны 2 292.

Итого: 15 000

**2.3.Методы фиксированного и двойного процента.** При расчете АО по методу **фиксированного процента** вначале определяется фиксированная ставка процента(**r**), на которую снижается остановочная стоимость имущества каждый год. Для этого используется формула:

**ОРОЗ**

 $\mathcal{L} = 1 - n \left| \frac{\Delta_0}{\Delta_0} \right|$ , где S-первоначальная стоимость имущества  $\sqrt{S}$  S<sub>0</sub>-остаточная стоимость имущества n- срок службы имущества Затем по нижеприведенной формуле определяются АО. АО=r\* (стоимость на конец года)

Функция, производящая расчет по методу фиксированного процента имеет синтаксис:

**ДОБ**(стоимость; остаток; срок; период; месяц), где **месяц** - количество месяцев в первом году(по умолчанию этот аргумент равен 12).

**Суть метода двойного процента**: фиксированный процент (r) принимается равным удвоенному проценту снижения стоимости при равномерной амортизации.

Для расчета АО по методу **двойного процента** используется следующие функции:

**ДДОБ**(стоимость; остаток; срок; период; коэффициент) **ПДОБ**(стоимость; остаток; срок; начало; конец;

коэффициент; переключение), где аргументы

**коэффициент** и **переключение** - необязательные аргументы

Пример 1. Начальная стоимость  $-1000000$ .

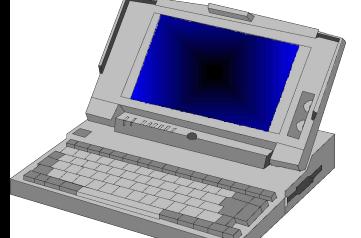

Остаточная стоимость - 100 000. Срок службы - 6 лет Первый год службы - 7 месяцев Определить АО за первый год (период). **=ДОБ(1 000 000;100 000;6;1;7**) равно **186 083**. **=ДДОБ**(**1 000 000;100 000;6;1)** равно 333 333.

Пример 2. В конце 1-го квартала приобрели имущество на сумму 15 000.

Срок службы – 5 лет.

Остаточная стоимость – 2 000.

Определить АО за следующий год(с 4-го по 7-й квартал) **=ПДОБ(15 000;2 000;20;3;7)** равно 3 671.

**3) Функции для анализа ценных бумаг**

**Ценная бумага (ЦБ) –** форма существования капитала, отличная от его товарной, производительной и денежной форм, которая может передаваться вместо него самого, обращаться на рынке как товар и приносить доход.

Эмитент – продавец ЦБ

Инвестор – покупатель ЦБ

### **Основные ценные бумаги.**

3.1. **Акции** – ЦБ, закрепляющая права владельца на получение части прибыли акционерного общества(АО) в виде дивидендов, на участие в управлении АО и на часть имущества, после его ликвидации.

К выпуску акций эмитента привлекает следующее:

• АО не обязано возвращать инвесторам их капитал, вложенный а покупку акций

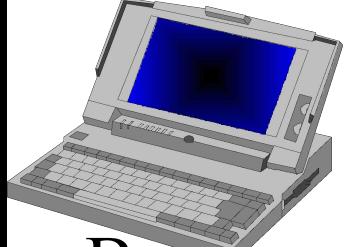

- Выплата дивидендов не гарантируется
- Размер дивидендов может устанавливаться произвольно **Инвестора привлекает:**
- Право голоса на вложенный капитал
- Право на доход, в виде дивидендов и т.д.
	- 3.2. Облигации ЦБ, которая предоставляет ее

держателю право на получение фиксированного процента от номинала.

## **Особенности облигаций**

- Инвестор не пользуется правами собственника(отличие от акций)
- Инвестор гарантированно получает прибыль в виде процентов и т.д.
	- 3.3. Государственные ценные бумаги и т.д.

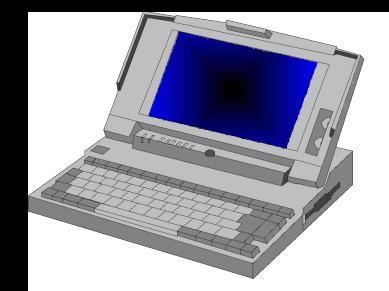

**Функции для анализа ценных бумаг**

<u>ргумент</u> Описание

**Базис** – способ вычисления дня (1-фактический)

**Частота** - количество выплат в год (1-ежегодная, 2 полугодовая , 4- ежеквартальная)

**Выпуск** - дата выпуска ценных бумаг

**Погашение** - дата погашения ценных бумаг

**Номинал** – номинальная стоимость ценных бумаг

**Ставка**-процентная ставка по ЦБ на дату выпуска **Сделка**- дата сделки(день оплаты) с ЦБ

**Доход**- годовой доход по ЦБ

**Выкуп** –стоимость ЦБ при погашении (за 100 р. нар.ст.) **Цена**- цена за 100 р.(\$) нарицательной стоимости ЦБ Ф –я **НАКОПДОХОД** возвращает накопленный доход по ценным бумагам с периодической выплатой процентов.

ЛК № 6-7 36

**=НАКОПДОХОД(выпуск;дата первой выплаты; сделка;ставка;номинал;частота;базис)**

### Ф-я **ДОХОД** определяет годовой доход по ЦБ с периодической выплатой процентов.

**=ДОХОД( сделка;погашение;ставка;цена;выкуп; частота; базис)**

Ф-я **Цена** вычисляет цену за 100 руб(\$) нарицательной стоимости ЦБ

**=ЦЕНА(сделка;погашение;ставка;доход;выкуп; частота;базис)**

Ф-я **НАКОПДОХОДПОГАШ** возвращает накопленный доход по ЦБ с периодическим начислением процентов, выплата которых производится при погашении.

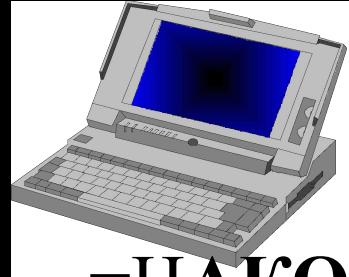

ЛК № 6-7 37

### =Н**АКОПДОХОДПОГАШ(выпуск;погашение; ставка; номинал;базис)**

Пример ЦБ